# **Accès à la gare inférieure du Téléphérique du Salève**

# **Example 1** Fn voiture

### 2 Parkings pour un total de 200 places

- A40 sortie Annemasse, direction Etrembières, St-Julien-En-Genevois
- $\bullet$  A40 > St Julien : Aire de repos
- A41 sortie Archamps, direction Annemasse

## **En bus**

- TPG n°8 arrêt Veyrier-Douane (ensuite 5 minutes à pied)
- TPG nº44 arrêt Croix-de-Rozon Douane (pour terminer votre trajet jusqu'au téléphérique, il faudra poursuivre avec la navette proxi'phérique)
- TAC n°5 arrêt Etrembières Mairie (pour terminer votre trajet jusqu'au téléphérique, il faudra poursuivre avec la navette proxi'phérique)
- TAC n°5 arrêt Veyrier Douane (ensuite 5 minutes à pied)

#### **En navette Proxi'phérique**  $\sqrt{2}$

Un service gratuit, en extension des lignes de bus des communes d'Annemasse, St-Julien et de Genève.

### **Comment ça marche ?**

- Contactez notre centrale de réservation au moins 2 heures avant votre arrivée à l'arrêt\* au 00 33 4 50 844 678
- Notez l'horaire du rendez-vous transmis par l'agent de réservation Proxi'Phérique,
- Un conducteur Proxi'Phérique vous attendra au terminus et vous transporte jusqu'à l'entrée du téléphérique,
- Pensez à réserver également votre retour. **La navette n'est plus disponible après 20h00**

La navette est gratuite uniquement pour les clients du téléphérique.

## **Horaires d'ouverture de la centrale de réservation**

- lundi au vendredi de 08h à 19h
- $\cdot$  le samedi de 08h à 12h et de 13h30 à 17h.

## **Quelles sont les lignes de bus concernées ?**

- Arrêt "Croix de Rozon Douane" - ligne TPG 44 [voir les horaires](http://www.tpg.ch/fr/horaires/rechercher?p_p_id=PlansReseaux_WAR_PlansReseauxportlet&p_p_lifecycle=0&p_p_state=normal&p_p_mode=view&p_p_col_id=column-1&p_p_col_count=2&_PlansReseaux_WAR_PlansReseauxportlet_jspPage=%2Fhtml%2F_thermometre.jsp&_PlansReseaux_WAR_PlansReseauxportlet_req=thermometre&_PlansReseaux_WAR_PlansReseauxportlet_ligne=44) (continuez votre trajet avec la navette proxiphérique à réserver) - ligne M [voir les horaires \(](http://www.tpg.ch/fr/horaires/rechercher?p_p_id=PlansReseaux_WAR_PlansReseauxportlet&p_p_lifecycle=0&p_p_state=normal&p_p_mode=view&p_p_col_id=column-1&p_p_col_count=1&_PlansReseaux_WAR_PlansReseauxportlet_jspPage=%2Fhtml%2F_thermometre.jsp&_PlansReseaux_WAR_PlansReseauxportlet_req=thermometre&_PlansReseaux_WAR_PlansReseauxportlet_ligne=M&_PlansReseaux_WAR_PlansReseauxportlet_sens=RETOUR&_PlansReseaux_WAR_PlansReseauxportlet_date=)continuez votre trajet avec la navette proxiphérique à réserver[\)](http://www.tpg.ch/fr/horaires/rechercher?p_p_id=PlansReseaux_WAR_PlansReseauxportlet&p_p_lifecycle=0&p_p_state=normal&p_p_mode=view&p_p_col_id=column-1&p_p_col_count=1&_PlansReseaux_WAR_PlansReseauxportlet_jspPage=%2Fhtml%2F_thermometre.jsp&_PlansReseaux_WAR_PlansReseauxportlet_req=thermometre&_PlansReseaux_WAR_PlansReseauxportlet_ligne=M&_PlansReseaux_WAR_PlansReseauxportlet_sens=RETOUR&_PlansReseaux_WAR_PlansReseauxportlet_date=)
- Arrêt "Veyrier Douane" - Ligne 8 [voir les horaires](http://www.tpg.ch/fr/horaires/rechercher?p_p_id=PlansReseaux_WAR_PlansReseauxportlet&p_p_lifecycle=0&p_p_state=normal&p_p_mode=view&p_p_col_id=column-1&p_p_col_count=1&_PlansReseaux_WAR_PlansReseauxportlet_jspPage=%2Fhtml%2F_thermometre.jsp&_PlansReseaux_WAR_PlansReseauxportlet_req=thermometre&_PlansReseaux_WAR_PlansReseauxportlet_ligne=8&_PlansReseaux_WAR_PlansReseauxportlet_sens=ALLER&_PlansReseaux_WAR_PlansReseauxportlet_date=)
- Arrêt "Arrêt Veyrier Douane" - Ligne 5 [voir les horaires](http://www.reseau-tac.fr/plans-horaires)
- Arrêt "Etrembières Mairie" - Ligne 5 [voir les horaires \(](http://www.reseau-tac.fr/plans-horaires)continuez votre trajet avec la navette proxiphérique à réserver)

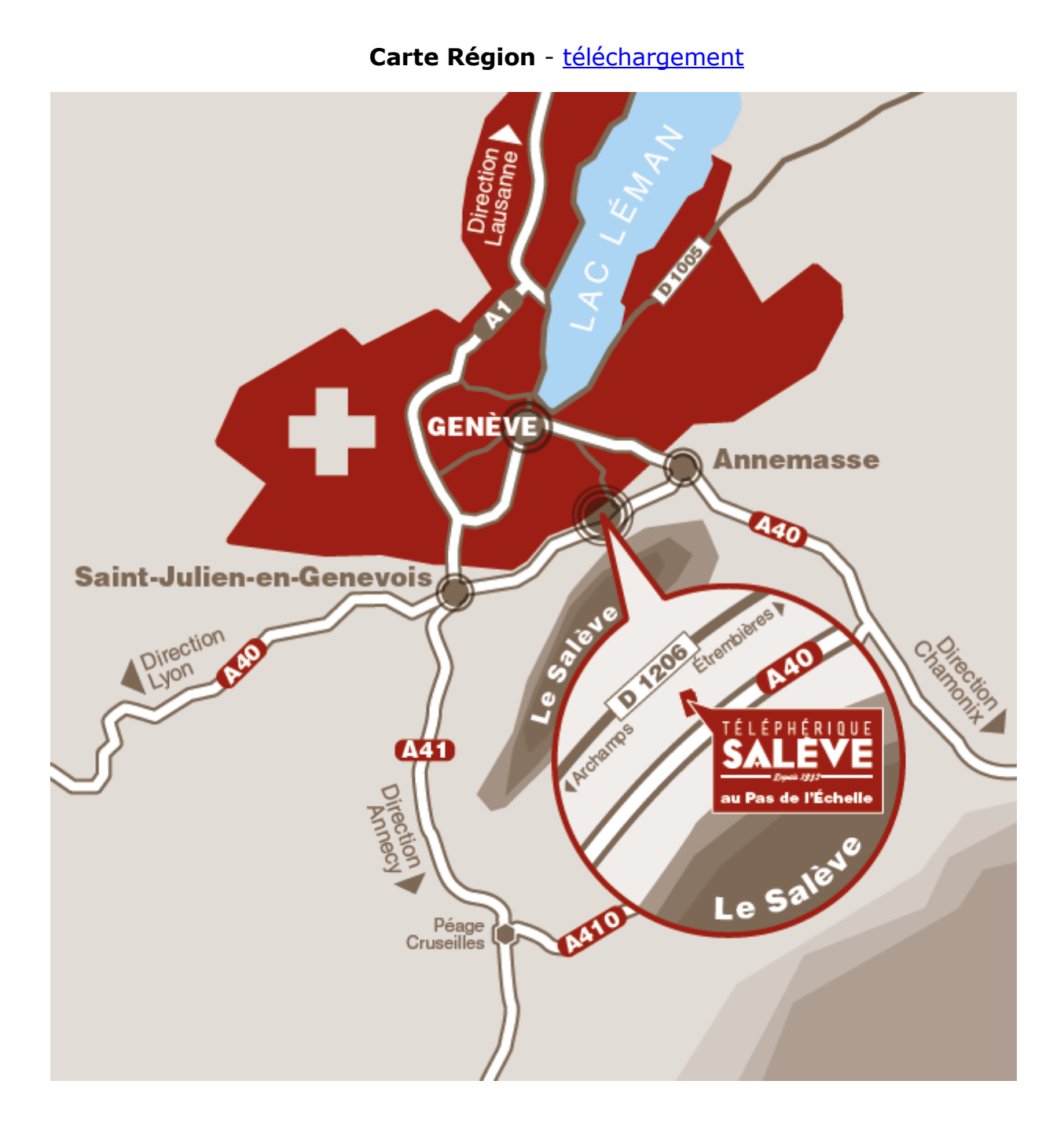

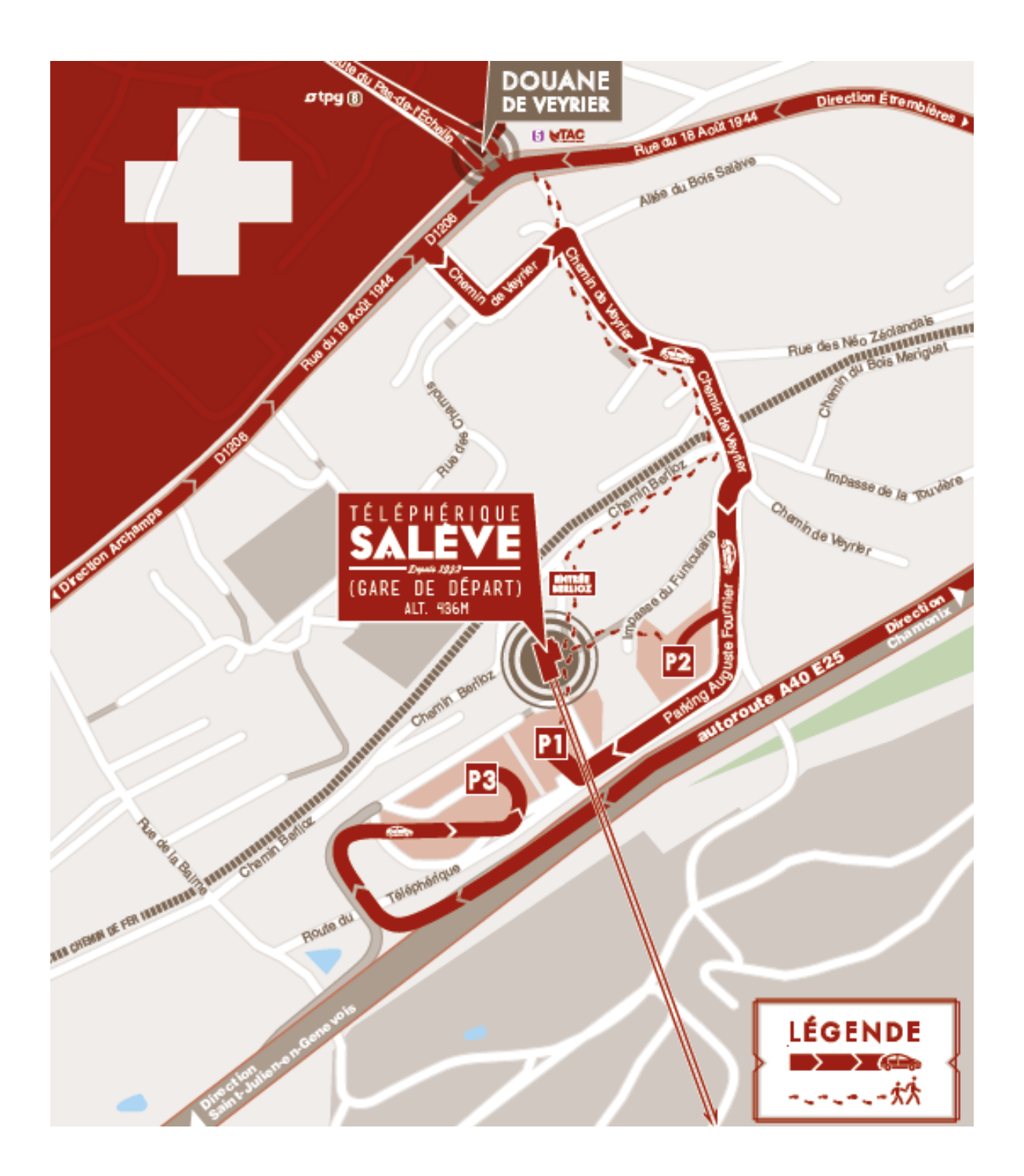

### Carte accès parking - [téléchargement](https://cms.telepherique-du-saleve.com/Media/Default/acces/STS-152496-Signaletique-CarteSimplifiee-V5.pdf)